## 医療機器製造業 登録申請

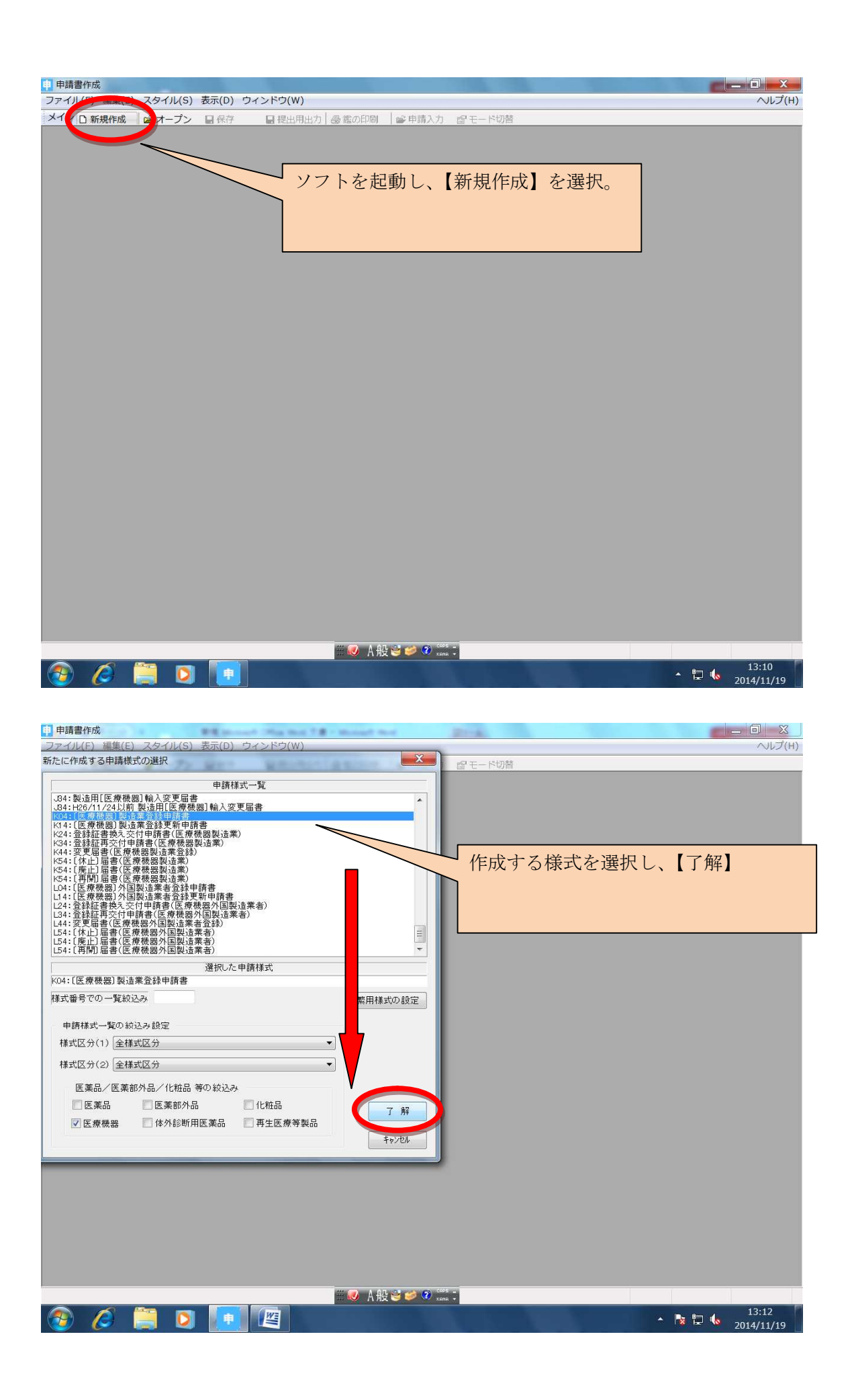

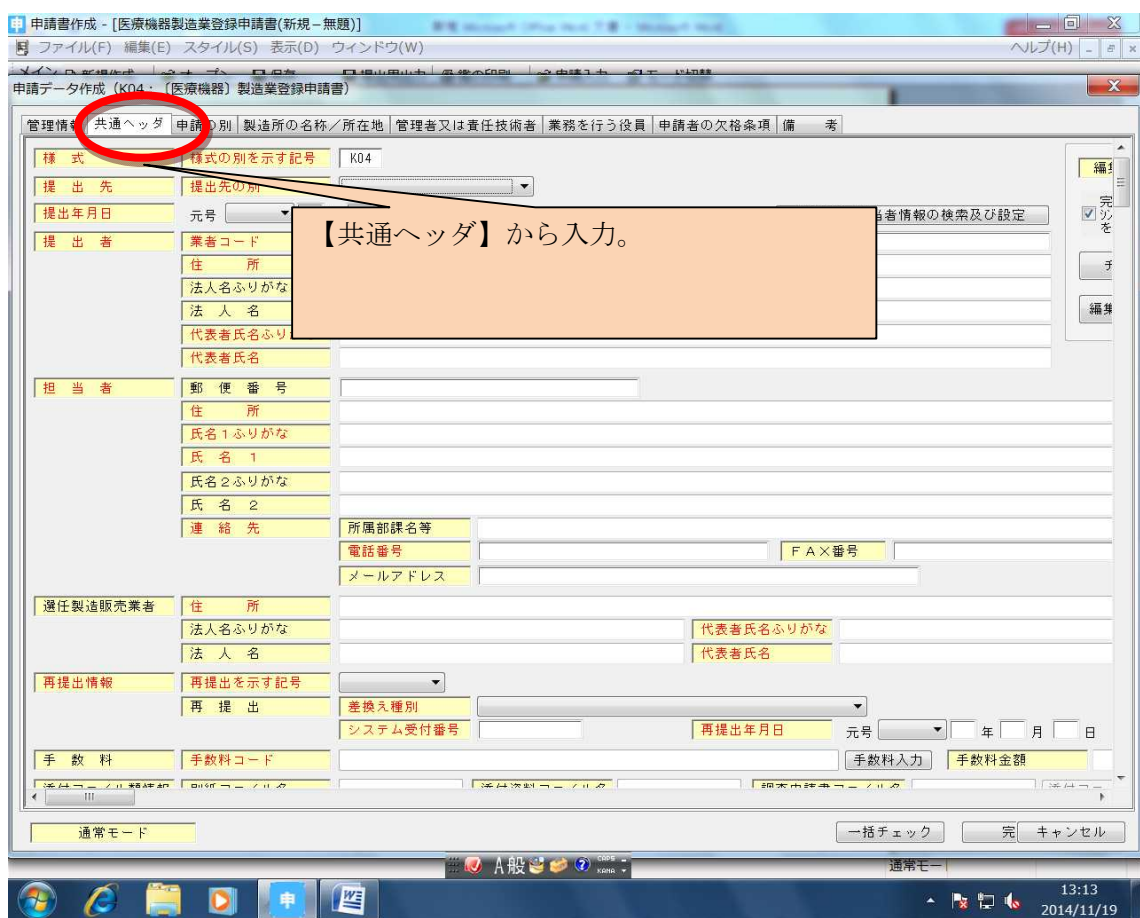

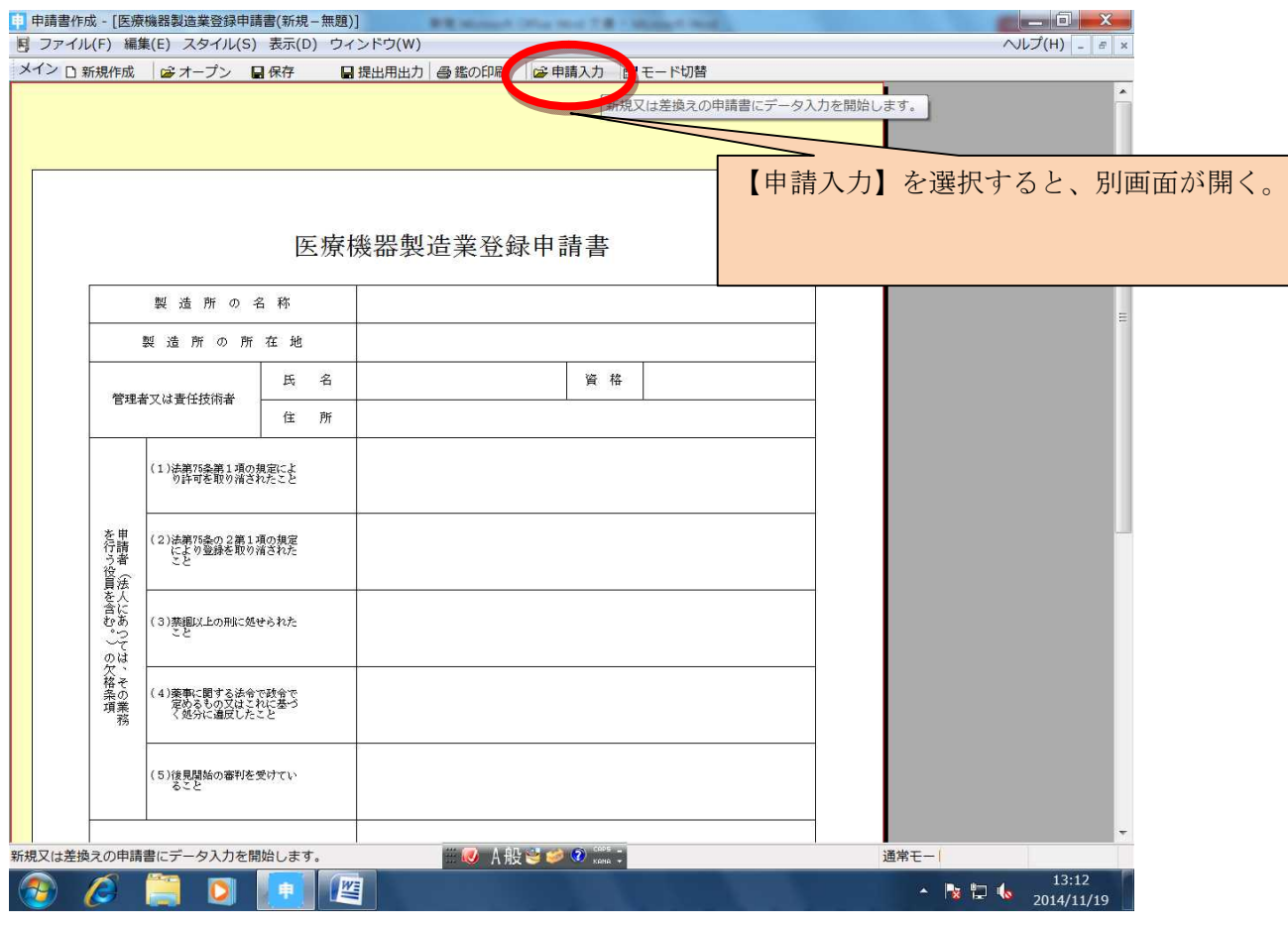

 $\begin{array}{c|c|c|c|c|c} \hline \multicolumn{3}{c|}{\textbf{0}} & \multicolumn{3}{c|}{\textbf{X}} \\ \hline \multicolumn{3}{c|}{\textbf{X}} & \multicolumn{3}{c|}{\textbf{0}} & \multicolumn{3}{c|}{\textbf{X}} \\ \hline \multicolumn{3}{c|}{\textbf{X}} & \multicolumn{3}{c|}{\textbf{X}} & \multicolumn{3}{c|}{\textbf{X}} \\ \hline \multicolumn{3}{c|}{\textbf{X}} & \multicolumn{3}{c|}{\textbf{X}} & \multicolumn{3}{c|}{\textbf{X}} \\ \hline \$ 

an di

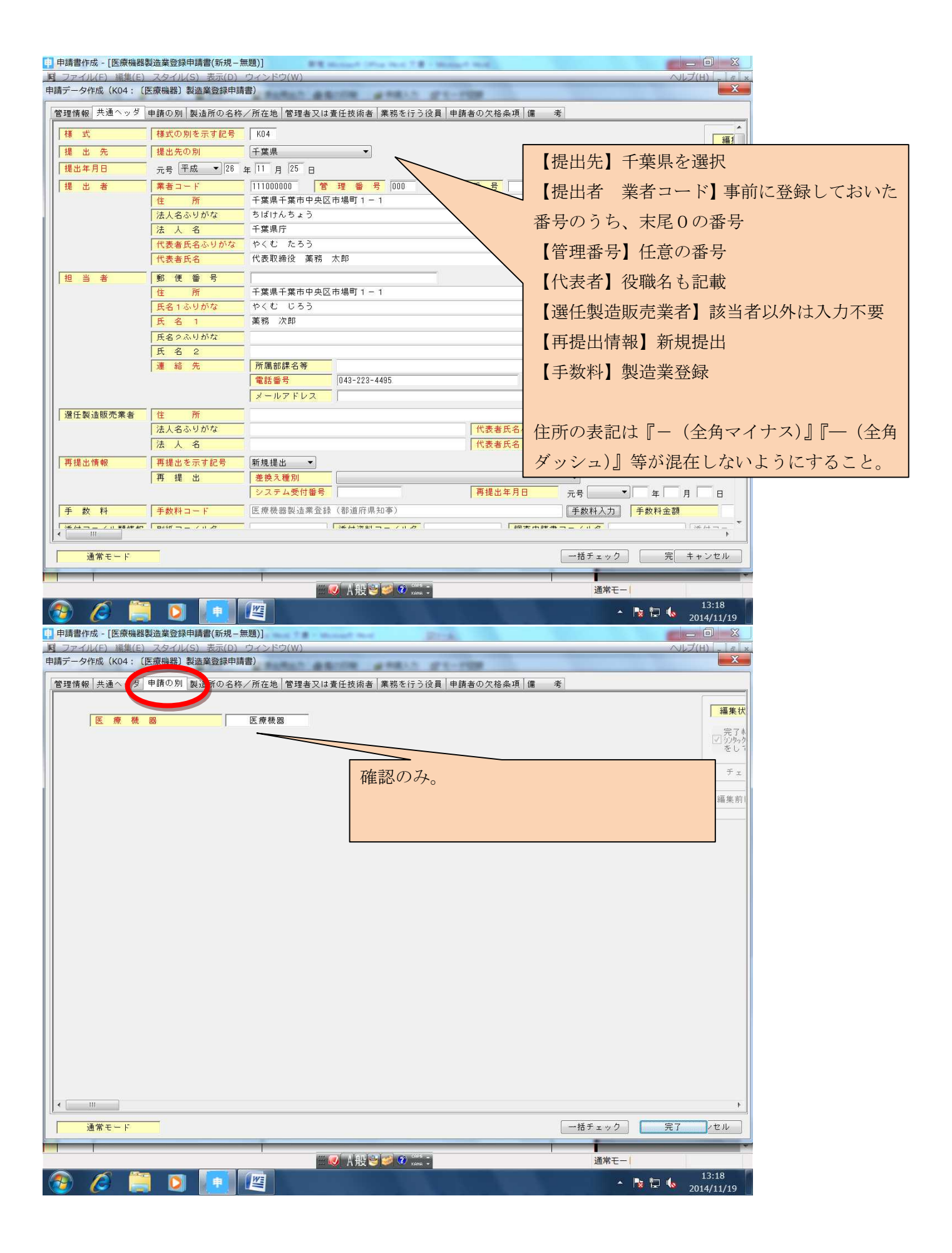

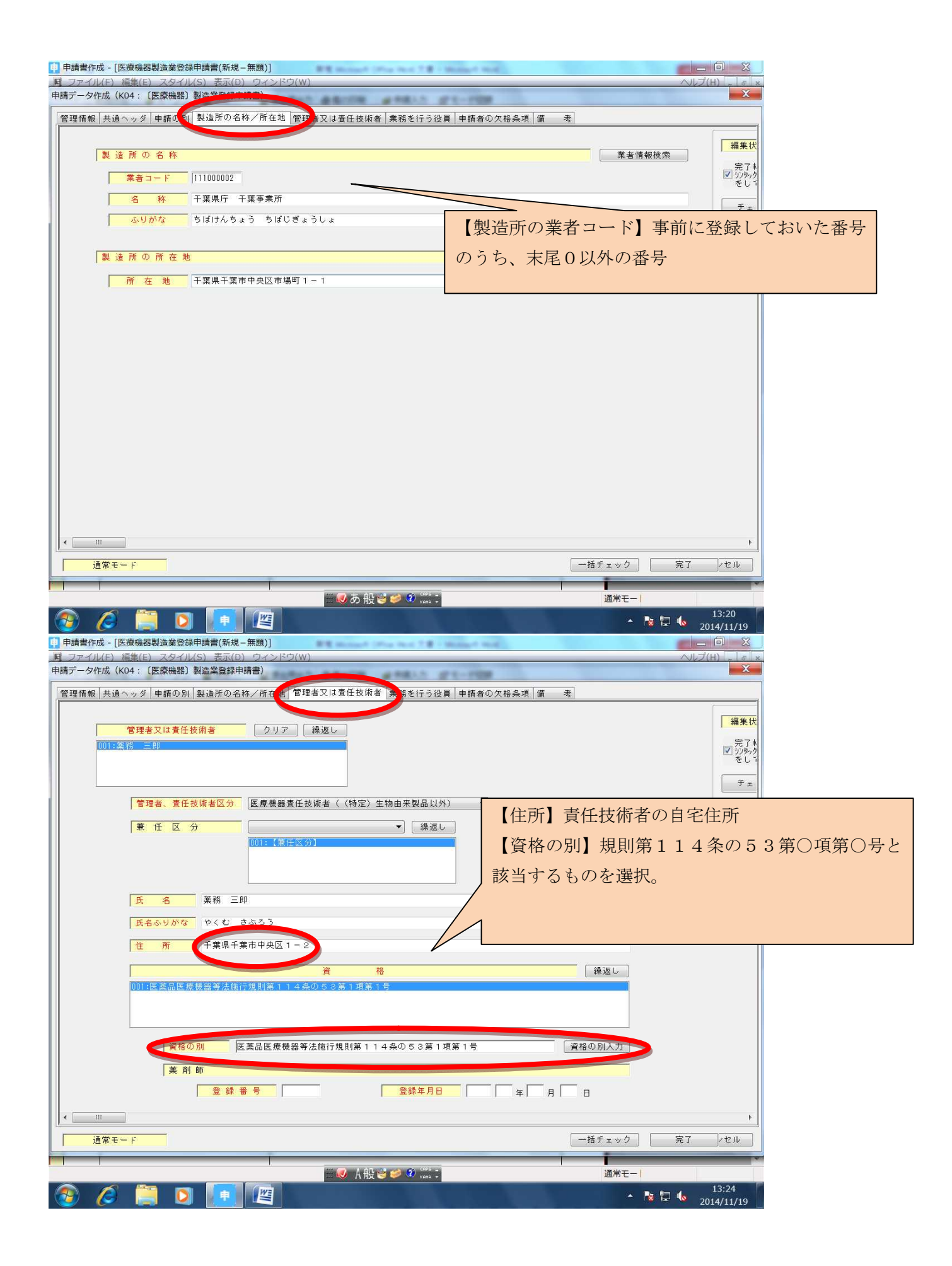

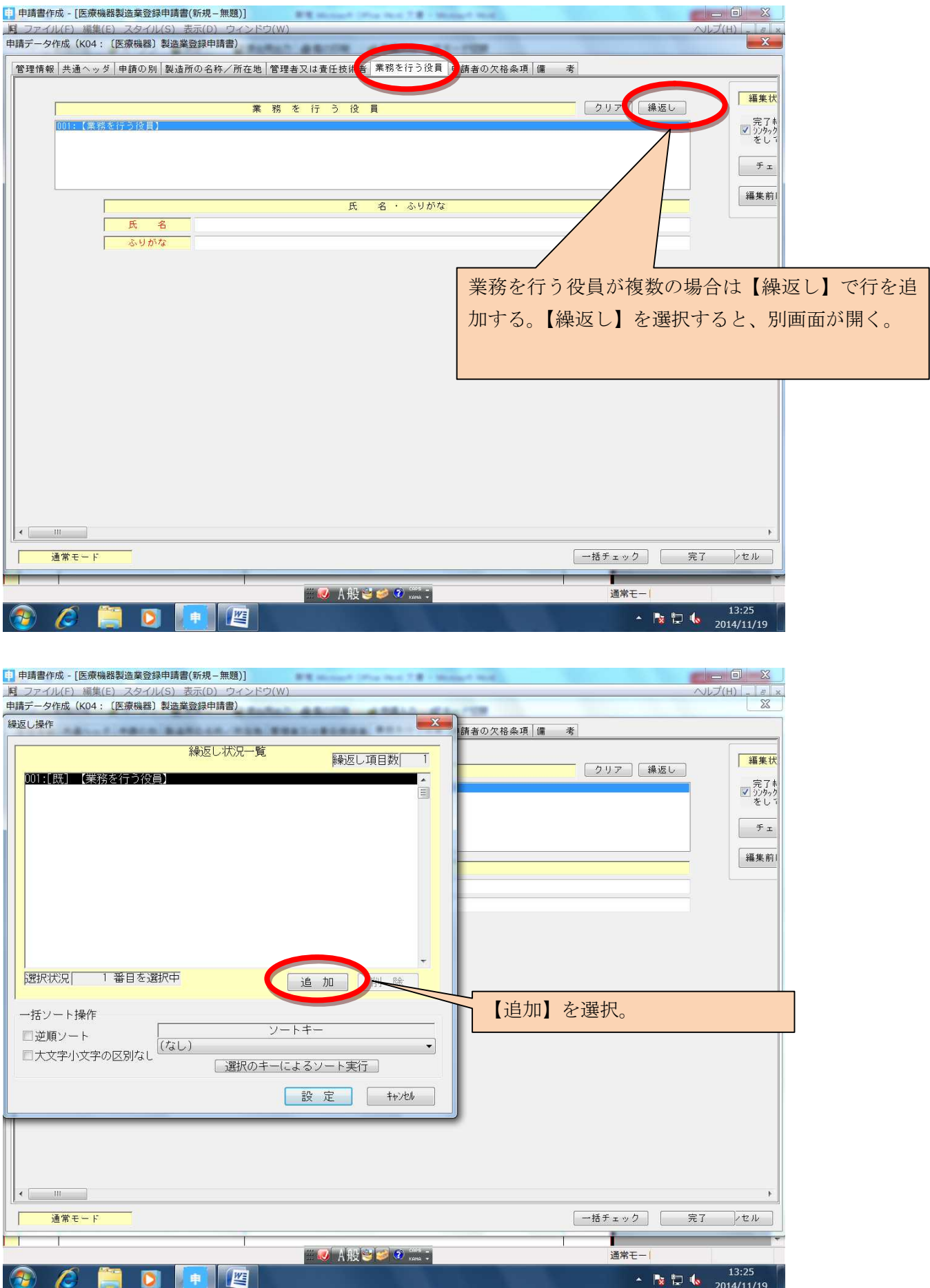

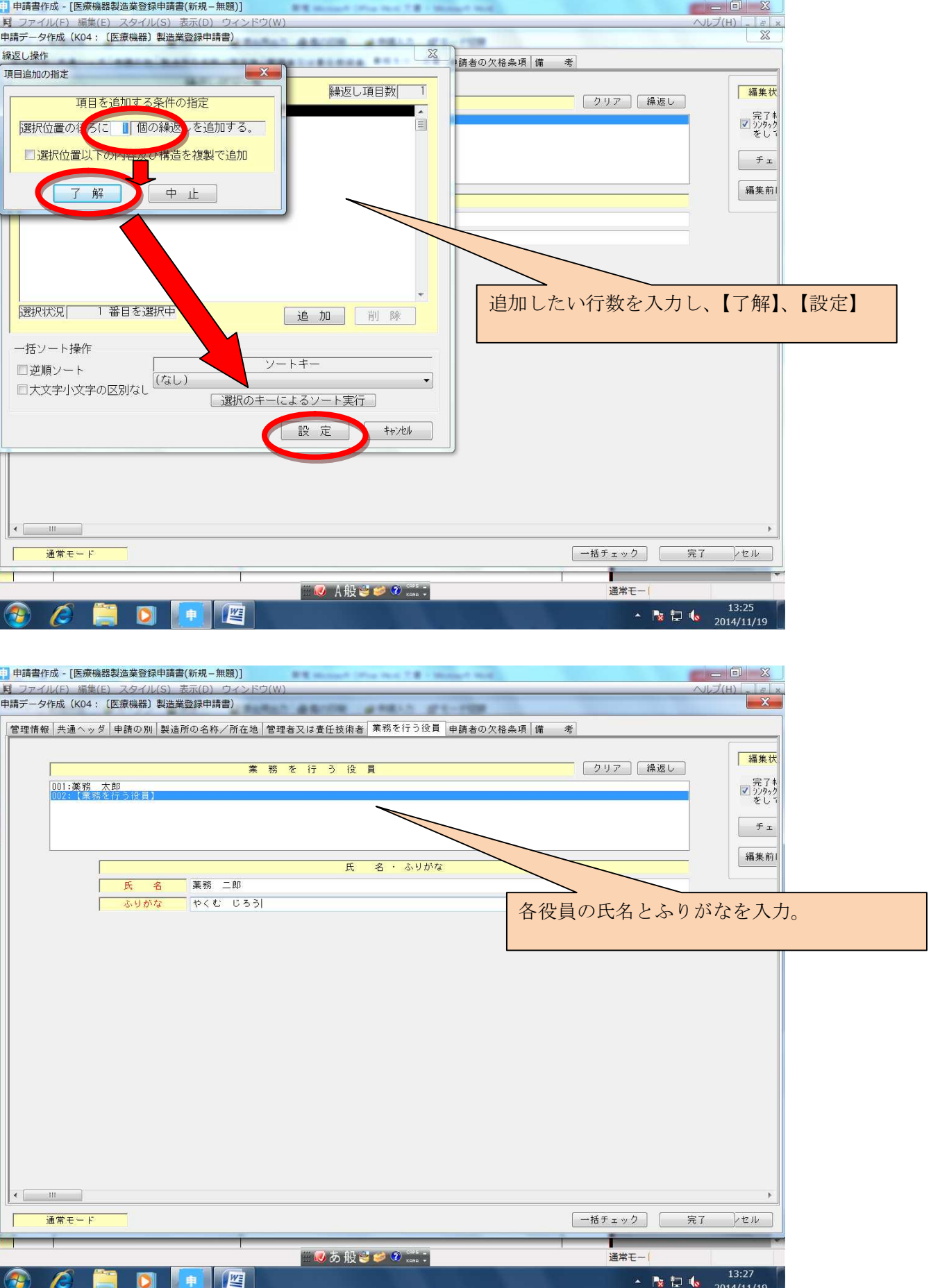

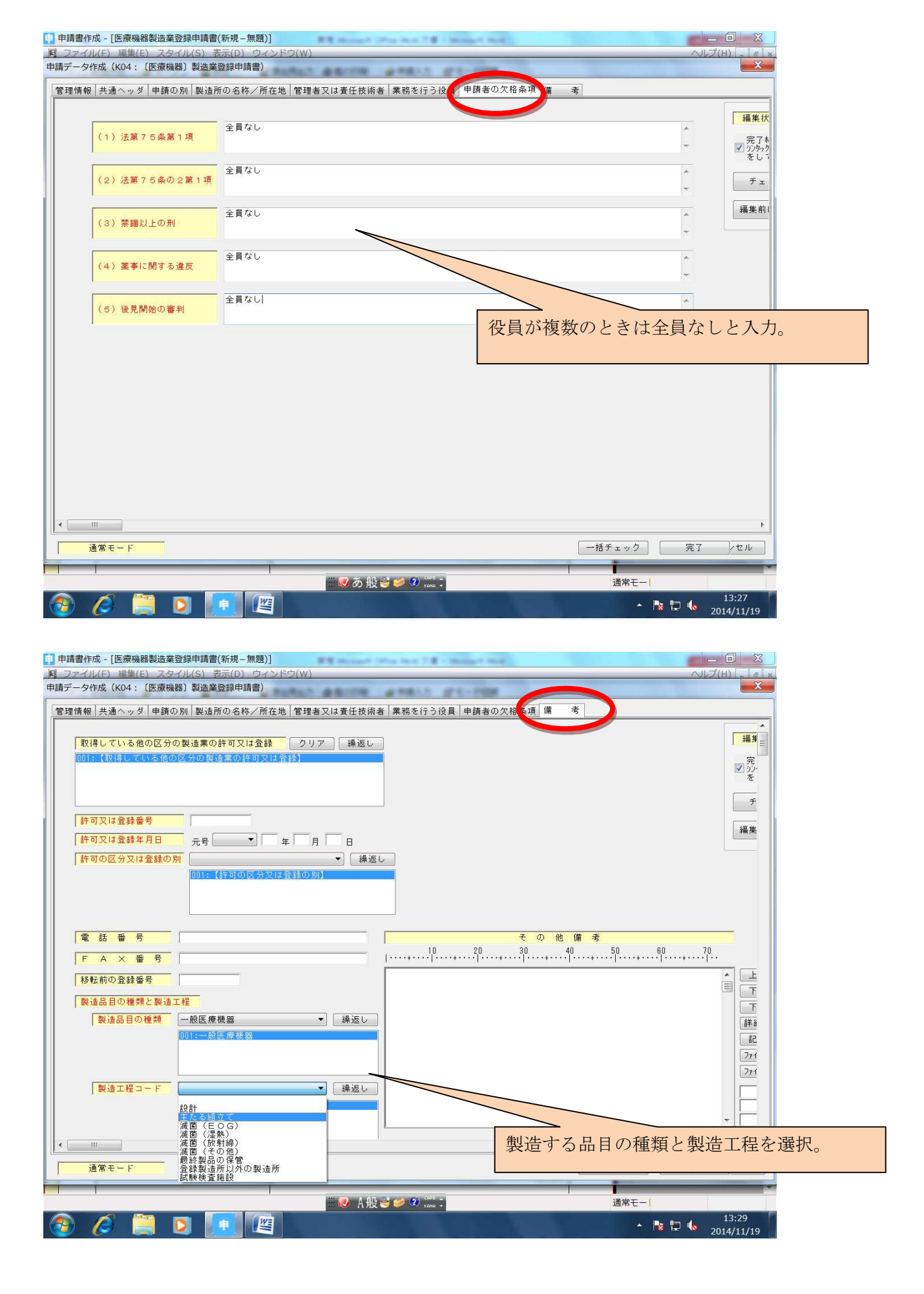

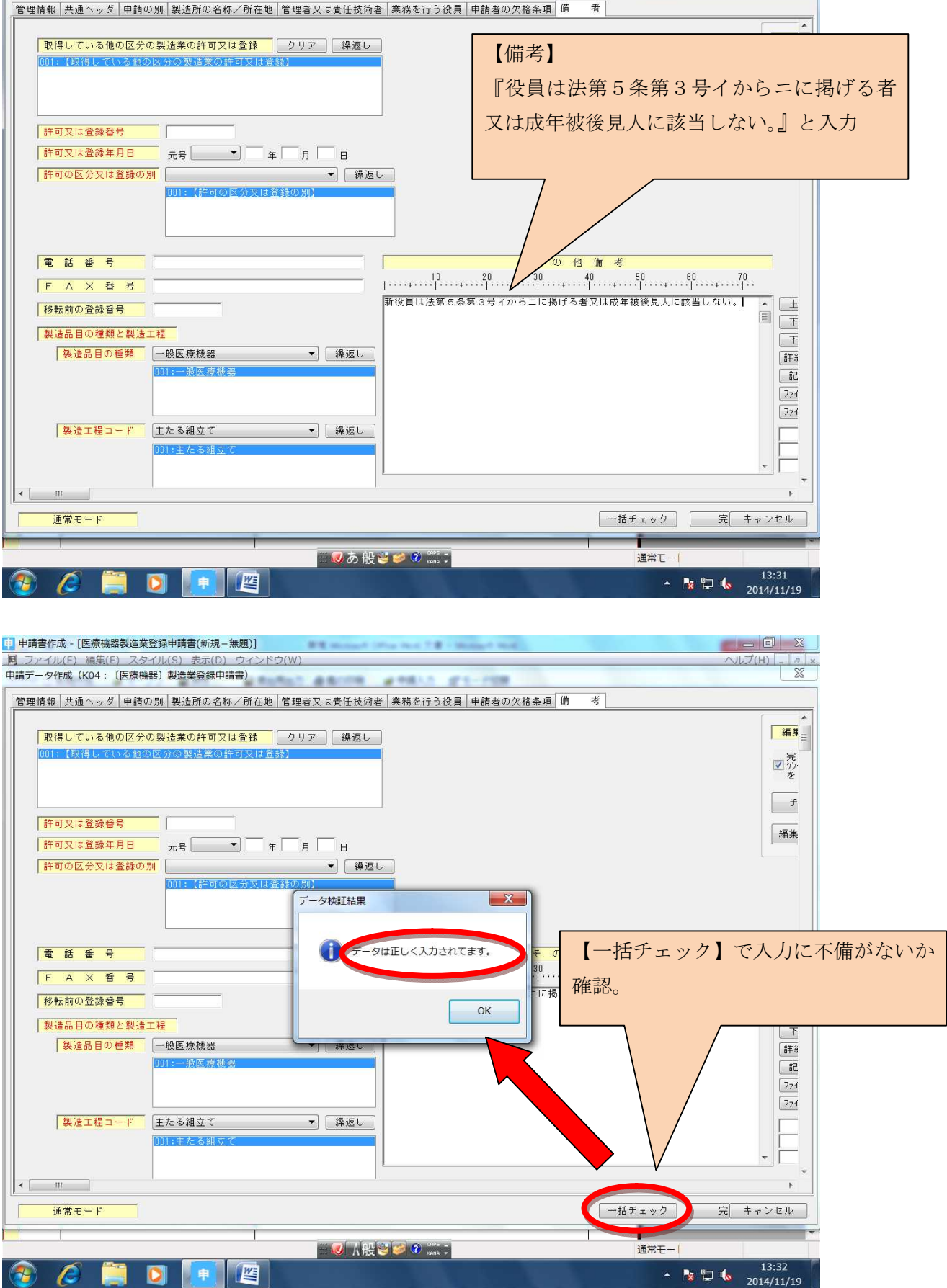

 $\begin{array}{|c|c|c|c|c|} \hline & \multicolumn{1}{|c|}{\mathbb{D}} & \multicolumn{1}{|c|}{\mathbb{X}} \\ \hline \multicolumn{1}{|c|}{\mathbb{D}} & \multicolumn{1}{|c|}{\mathbb{D}} & \multicolumn{1}{|c|}{\mathbb{X}} \\ \hline \end{array}$ 

 $\mathbf{x}$ 

 $V = T(H)$ 

| 中 中請書作成 - [医療機器製造業登録申請書(新規-無題)]

- 『コライル(F) 編集(E) スタイル(S) 表示(D) ウィンドウ(W)<br>「耳 ファイル(F) 編集(E) スタイル(S) 表示(D) ウィンドウ(W)<br>申請データ作成 (KO4 : (医療機器) 製造業登録申請書)

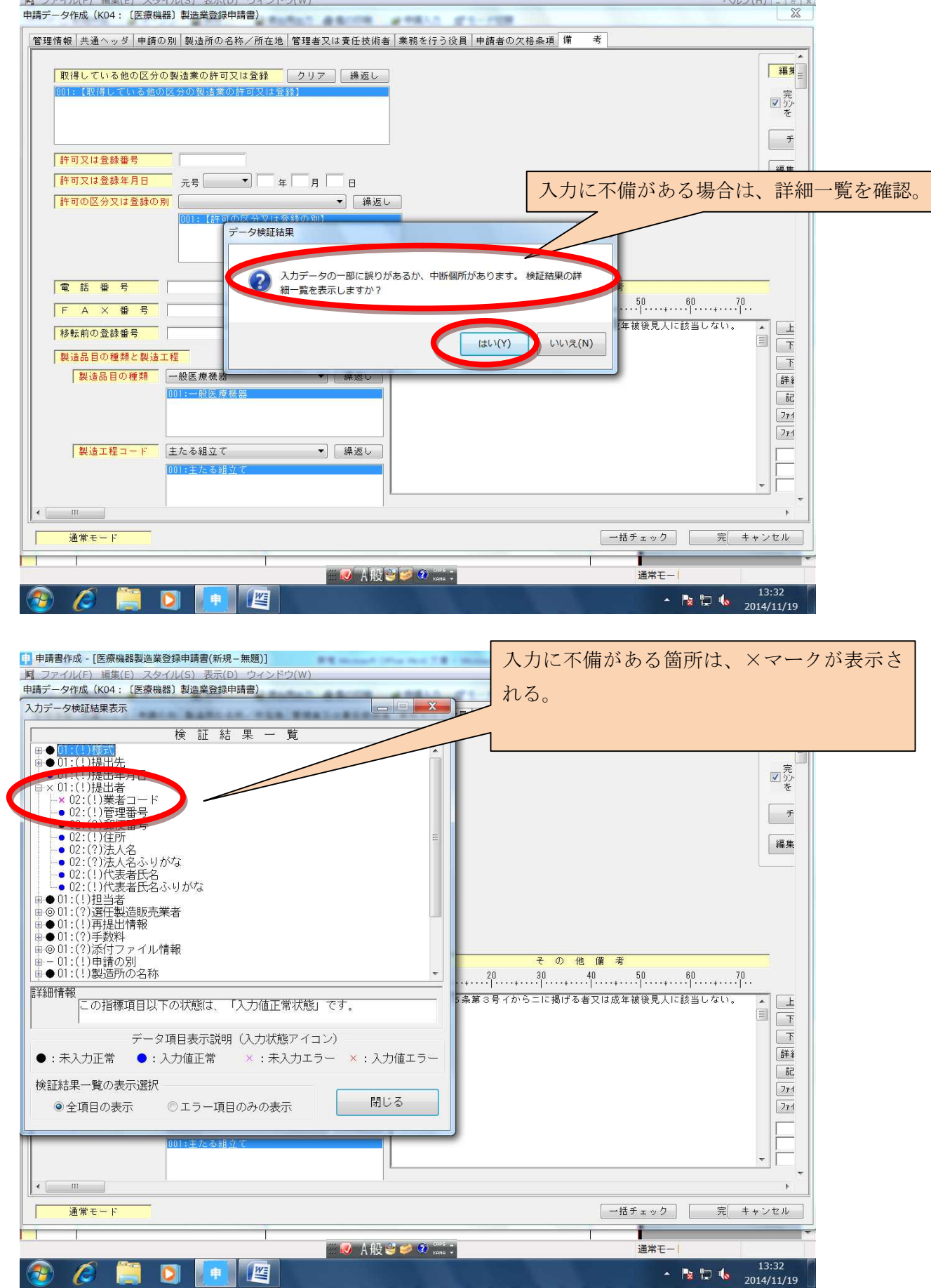

 $\begin{array}{c|c|c|c|c|c} \hline & \multicolumn{3}{c|}{\textbf{0}} & \multicolumn{3}{c|}{\textbf{0}} & \multicolumn{3}{c|}{\textbf{0}} & \multicolumn{3}{c|}{\textbf{0}} & \multicolumn{3}{c|}{\textbf{0}} & \multicolumn{3}{c|}{\textbf{0}} & \multicolumn{3}{c|}{\textbf{0}} & \multicolumn{3}{c|}{\textbf{0}} & \multicolumn{3}{c|}{\textbf{0}} & \multicolumn{3}{c|}{\textbf{0}} & \multicolumn{3}{c|}{\textbf{0}} & \multicolumn{3}{c|}{\text$ 

<mark>…</mark> 申請書作成 - [医療機器製造業登録申請書(新規-無題)]

 $\mathcal{B}(\mathcal{R})$ 

٠

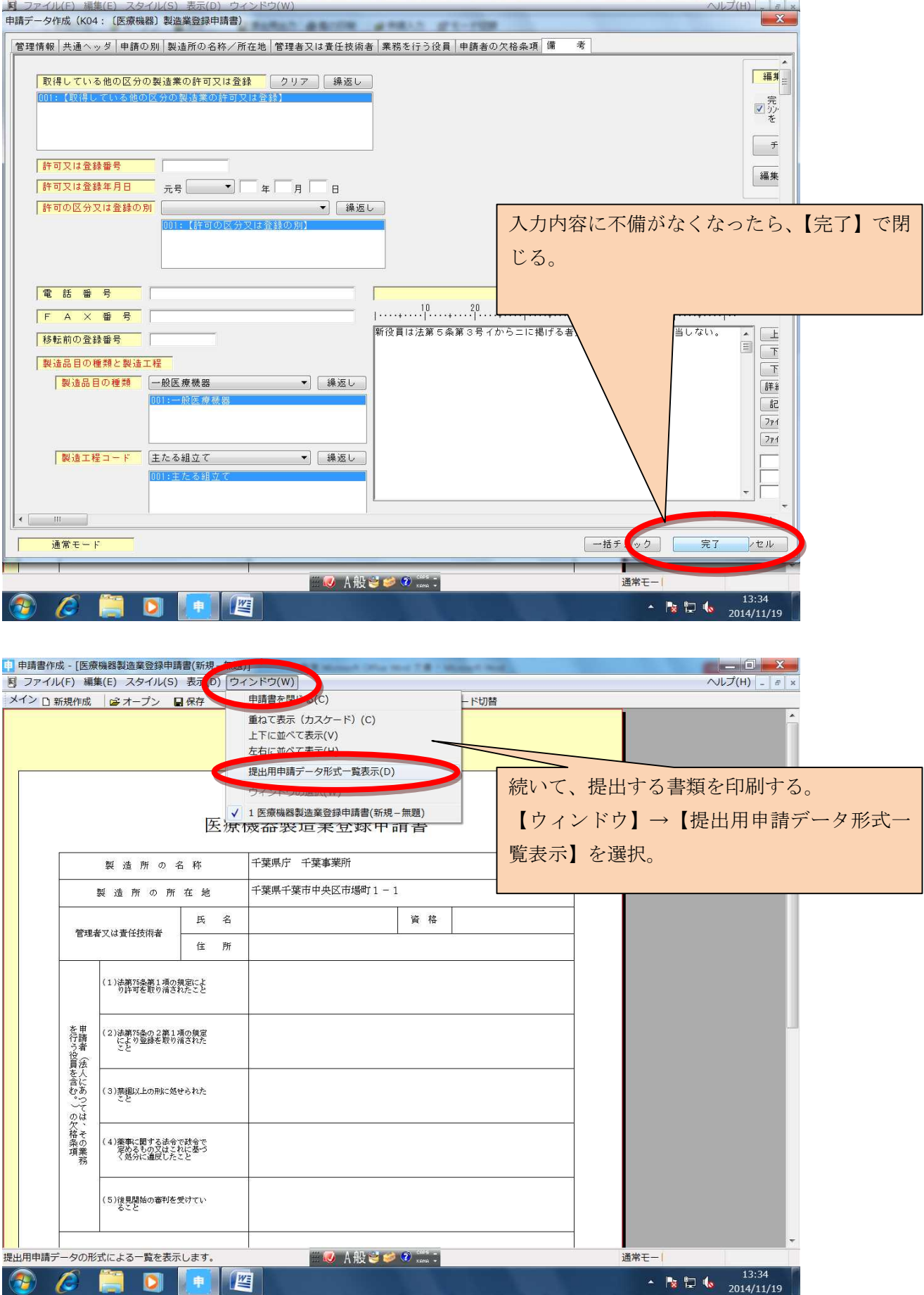

 $\Box$   $\Box$   $\Box$ 

[4] 申請書作成 - [医療機器製造業登録申請書(新規 - 無題)]

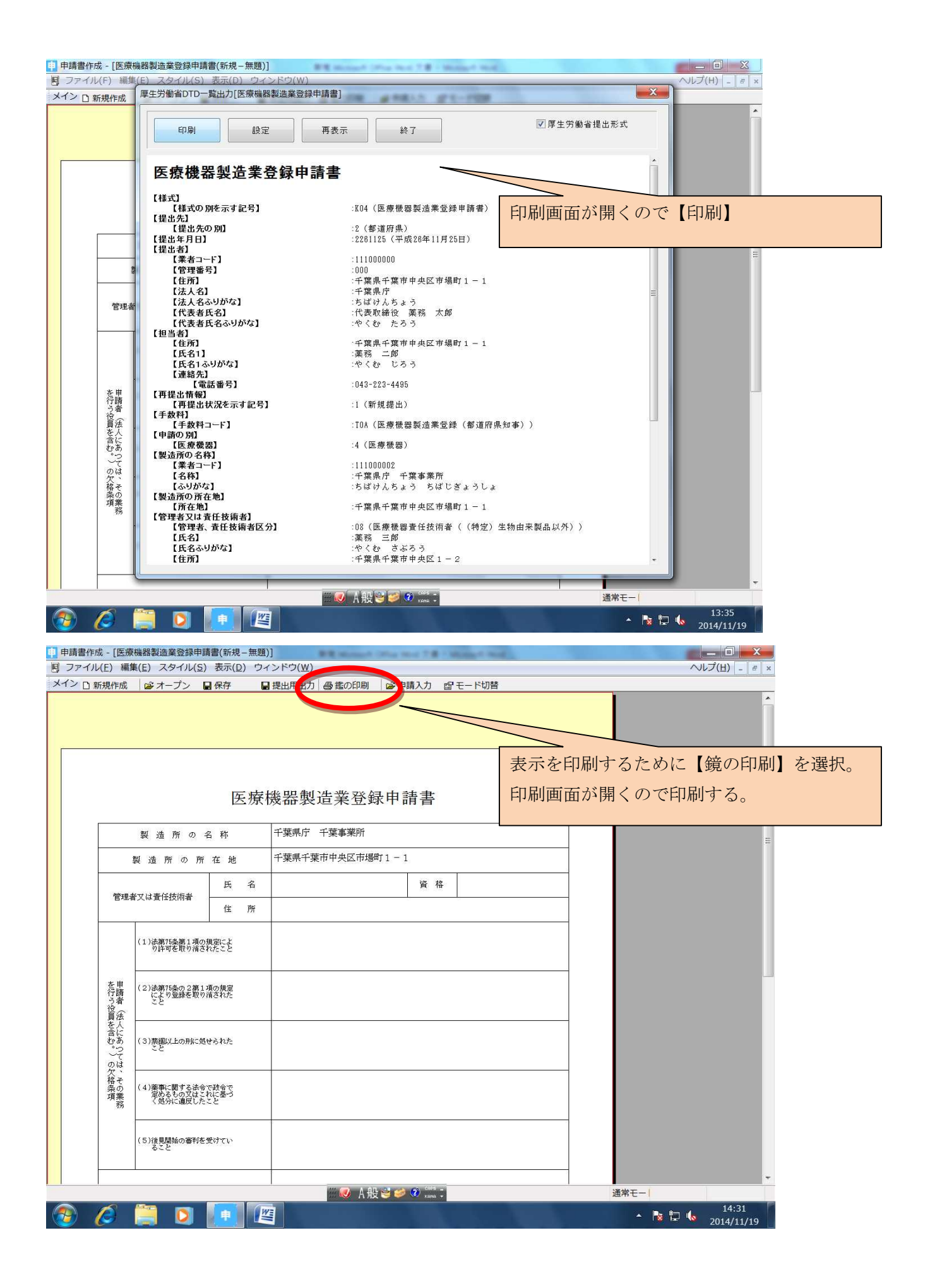

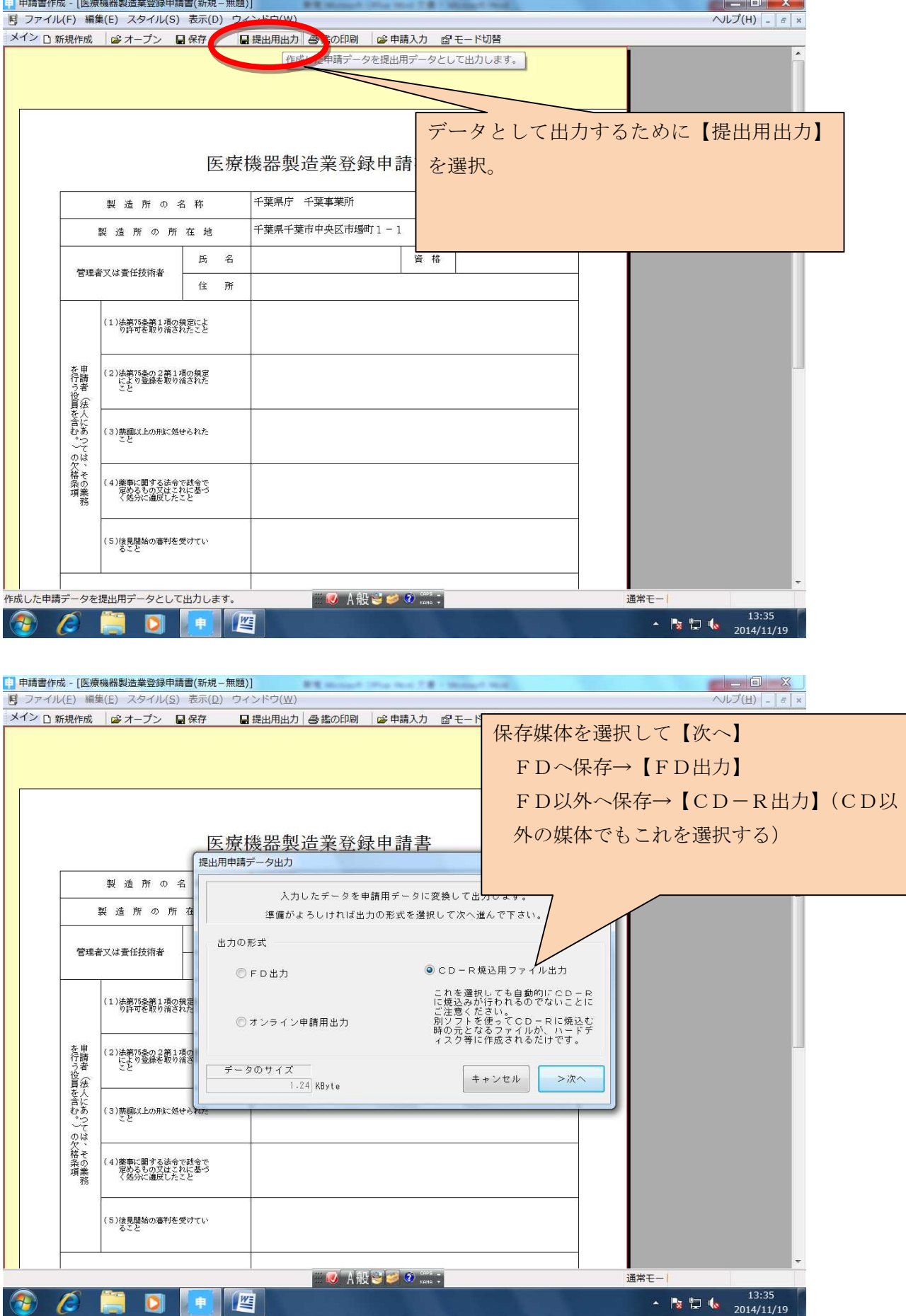

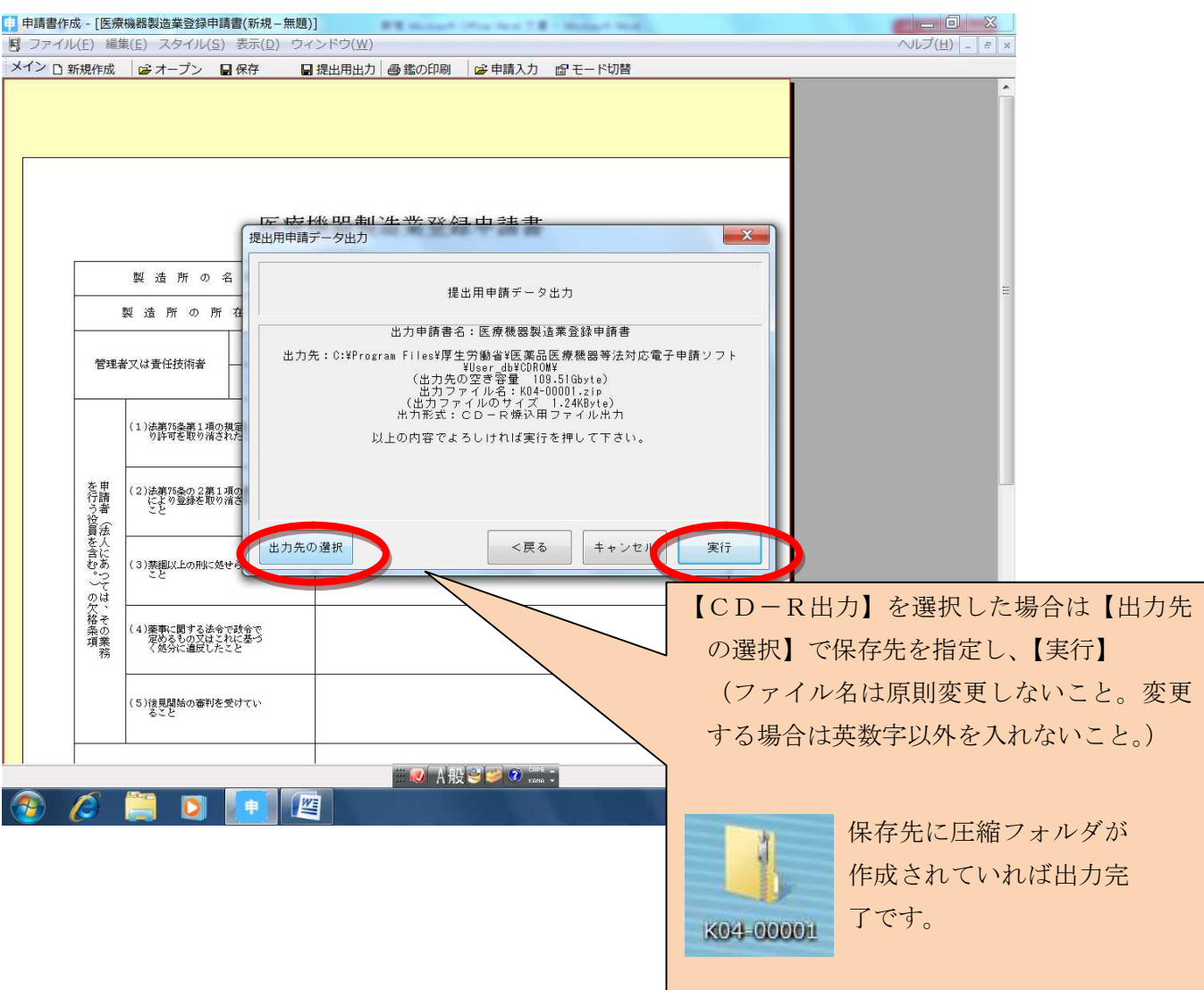